**خطاب العائلة الوحدة السادسة**

. . . . . . . . . .

## **ًا، عائلتي! مرحب**

خالل الشهر القادم، سيستكشف طالبنا بلدنا لمعرفة ما الذي يجعل الواليات المتحدة األمريكية مميزة للغاية. من خالل الكتب، سيلتقي األطفال ببعض أعظم قادتنا، ويغنون أغانينا، ويجربون تقاليدنا، ويستكشفون مناظرنا الطبيعية المختلفة واألشخاص المتنوعين.

سنقرأ عن لعبة البيسبول -اللعبة المفضلة في أمريكا- وسيكتب الأطفال كتابًا عن كيفية لعب ألعابهم المفضلة. هذا، وسوف ً يتعرف الفصل بأكمله على العلم األمريكي، ثم يصمم األطفال علما لمدينتنا.

## **التدريب في المنزل!**

وفيما يل*ي* بعض الأفكار لممارسة المهارات التي نتعلمها في المدرسة.

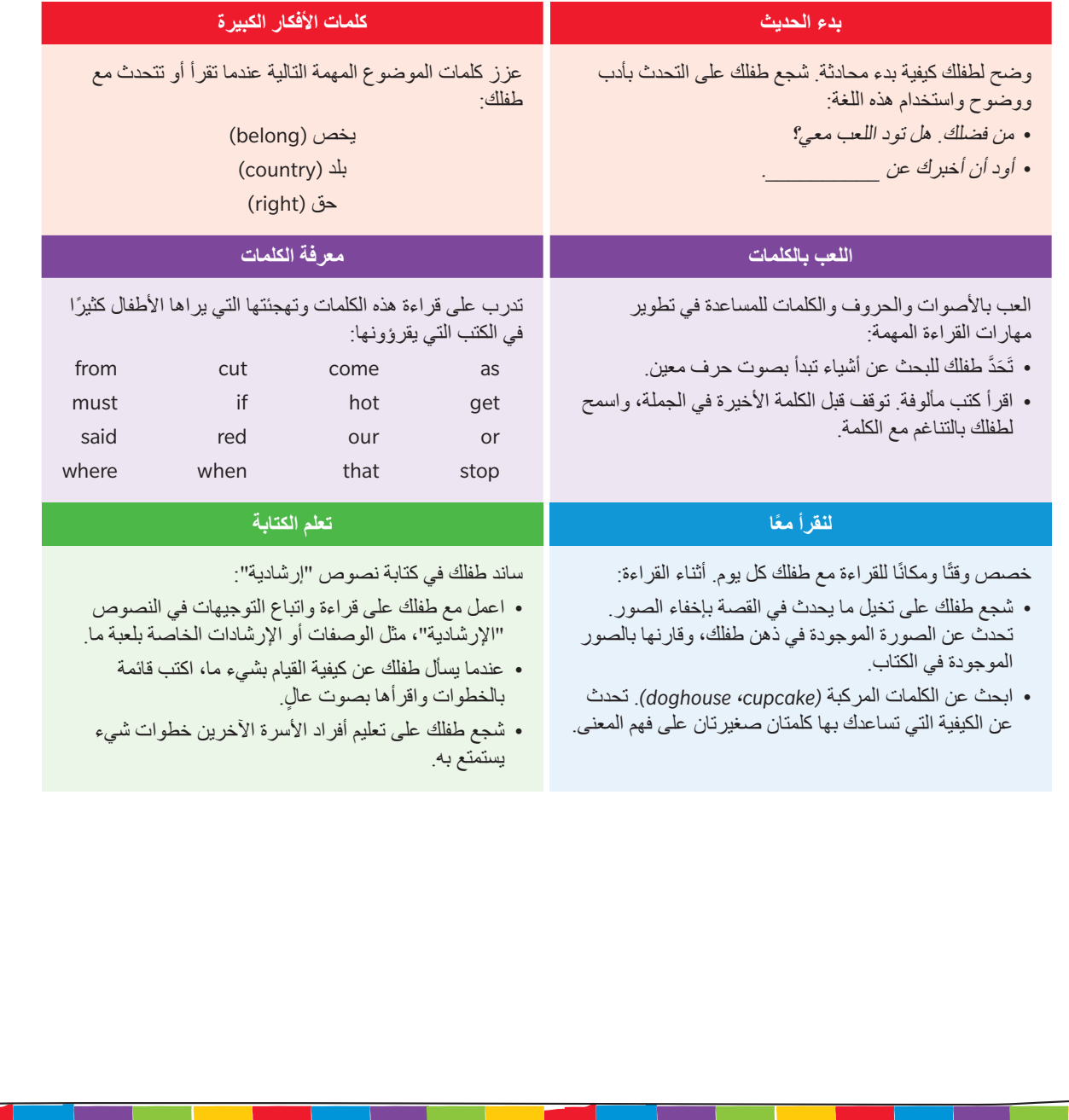